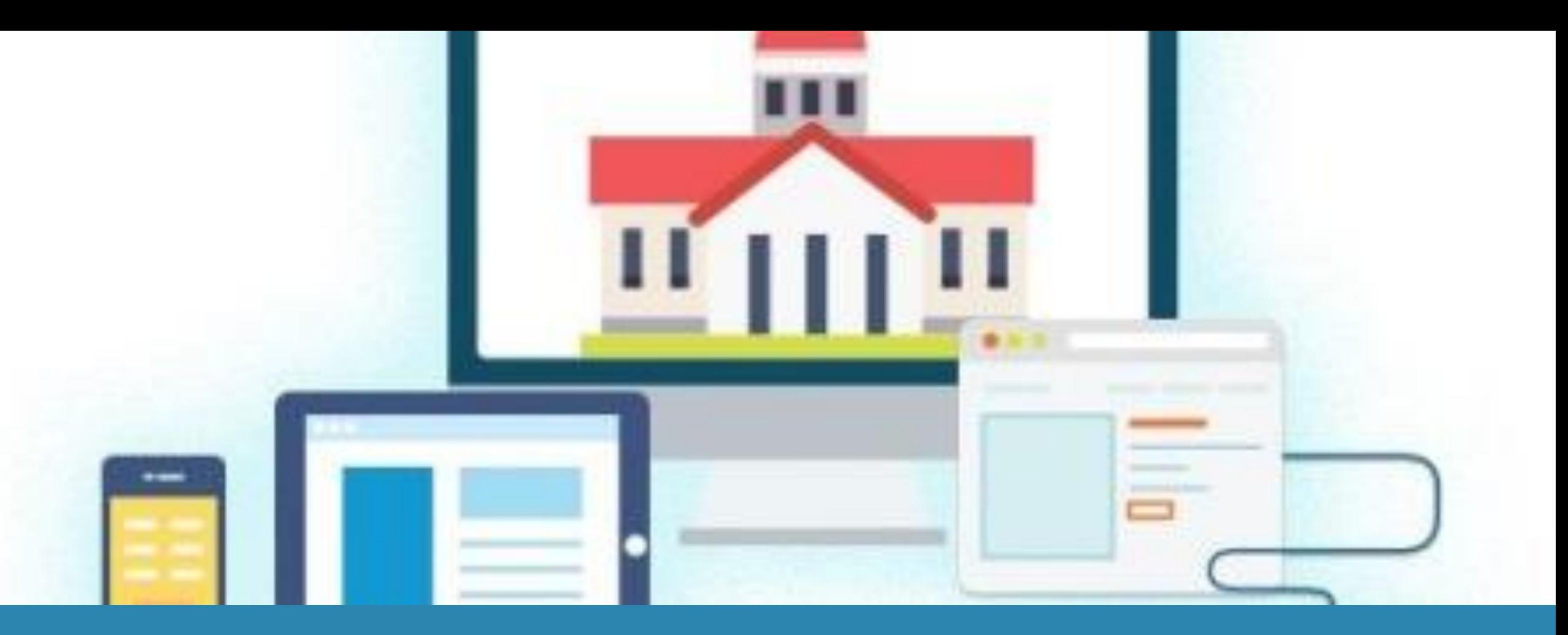

## **Komputer Aplikasi IT-5 Membangun Aplikasi E-Government**

Taryana Suryana M.Kom Teknik Informatika

taryanarx@email.unikom.ac.id

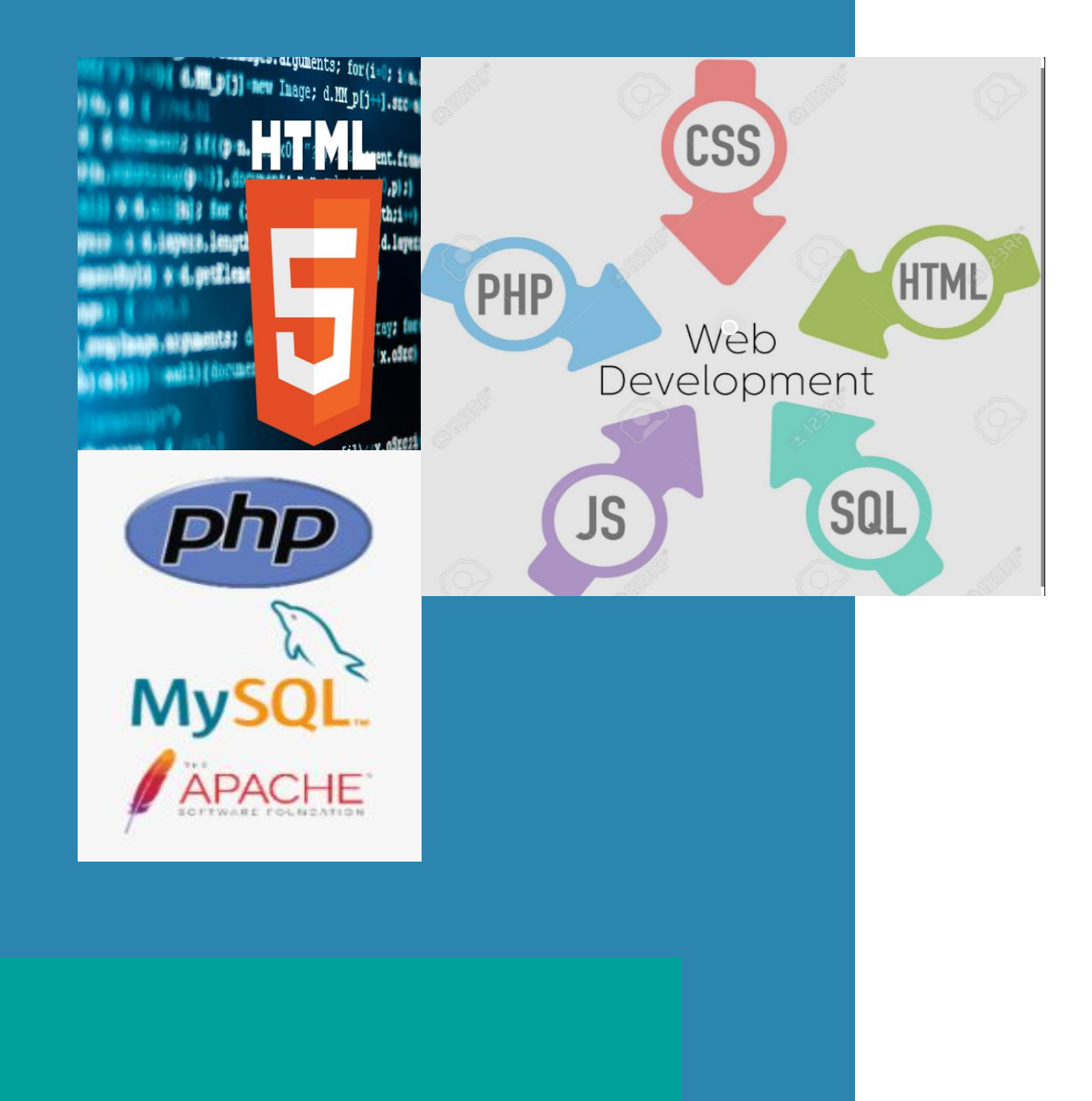

# **Materi Pokok**

- Membuat Aplikasi E-Government
- HTML (*Hypertext Markup Language*)
- CSS *(Cascading Style Sheets)*
- FRAMEWORK
- PHP
- MYSQL
- APACHE WEBSERVER

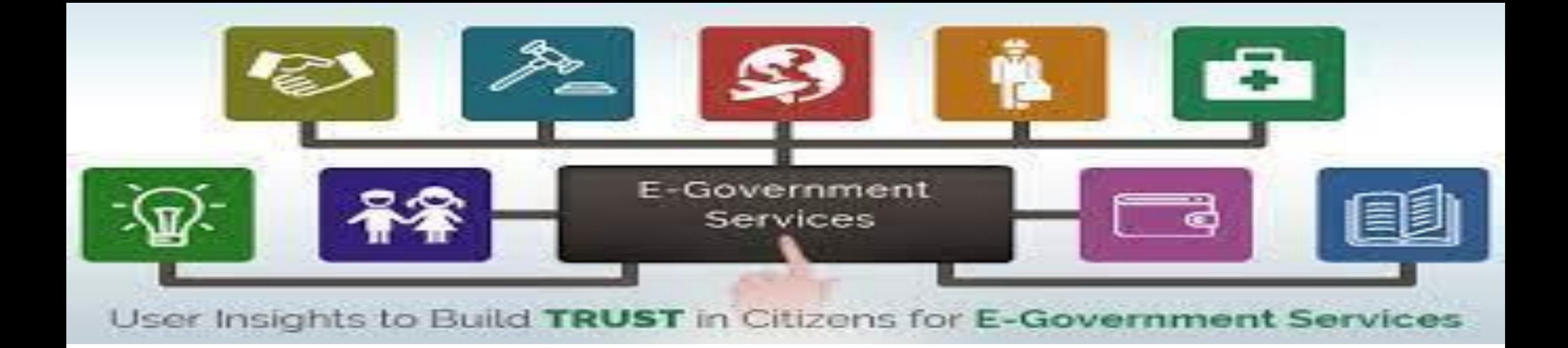

E-government (e-gov) intinya adalah pemanfaatan teknologi informasi sebagai alat untuk membantu menjalankan sistem pemerintahan secara lebih efisien

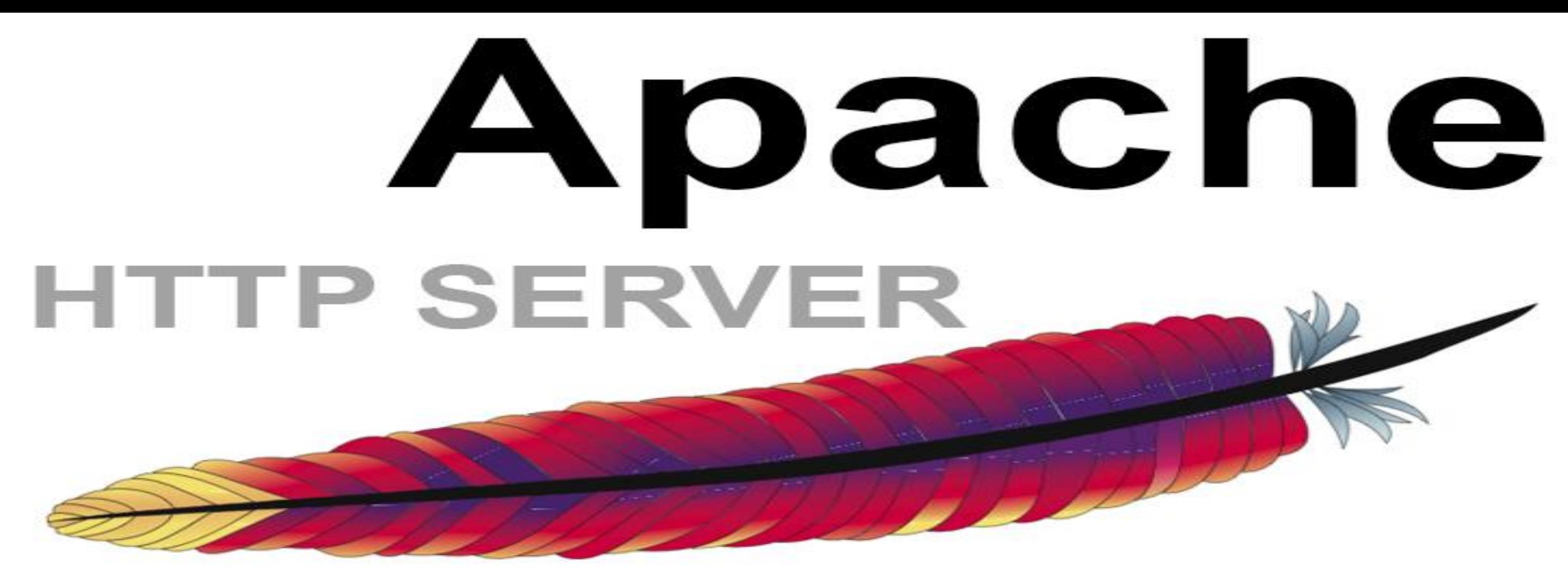

Apache merupakan aplikasi web server untuk mengkoneksikan *browser* dengan server. Dengan demikian aplikasi ini bisa memberikan konten web yang sesuai dengan *request user* melalui *browser*.

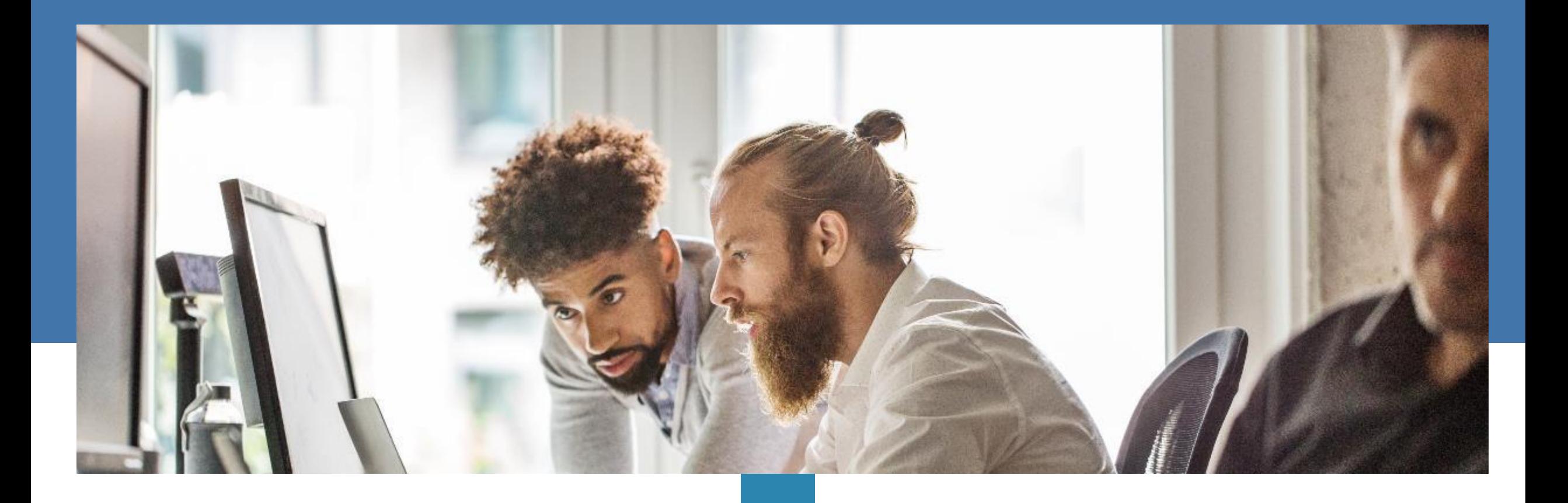

**Web Browser merupakan sebuah Software Aplikasi yang digunakan untuk menerima, menampilkan, dan menerjemahkan informasi dari world wide web (wikipedia). Dan salah satu informasi itu dibuat dalam format HTML**

## **Web Browser**

• Ada banyak sekali web browser yang ada di dunia, berikut adalah 6 Browser yang aman untuk digunakan di dalam Komputer anda

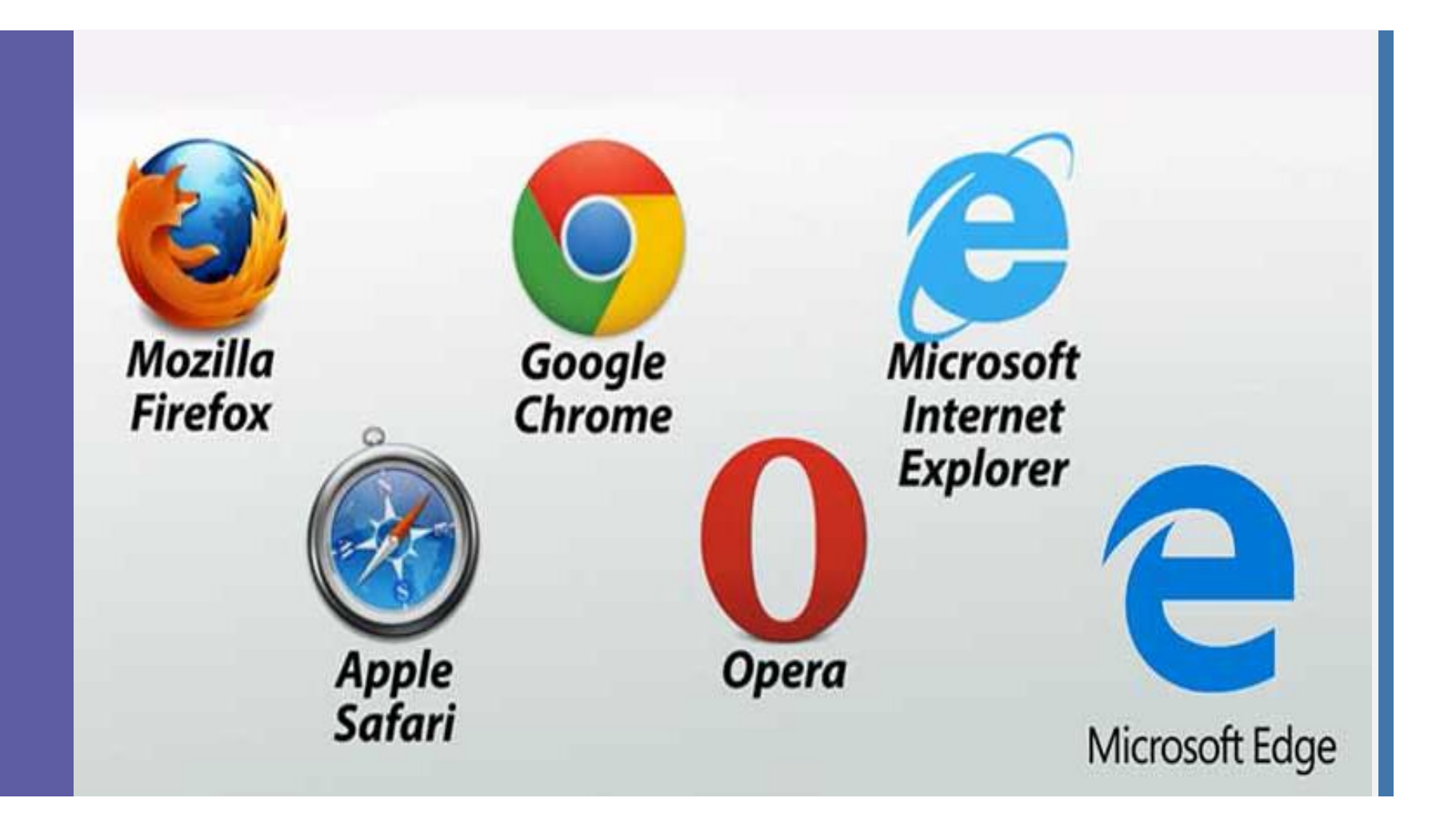

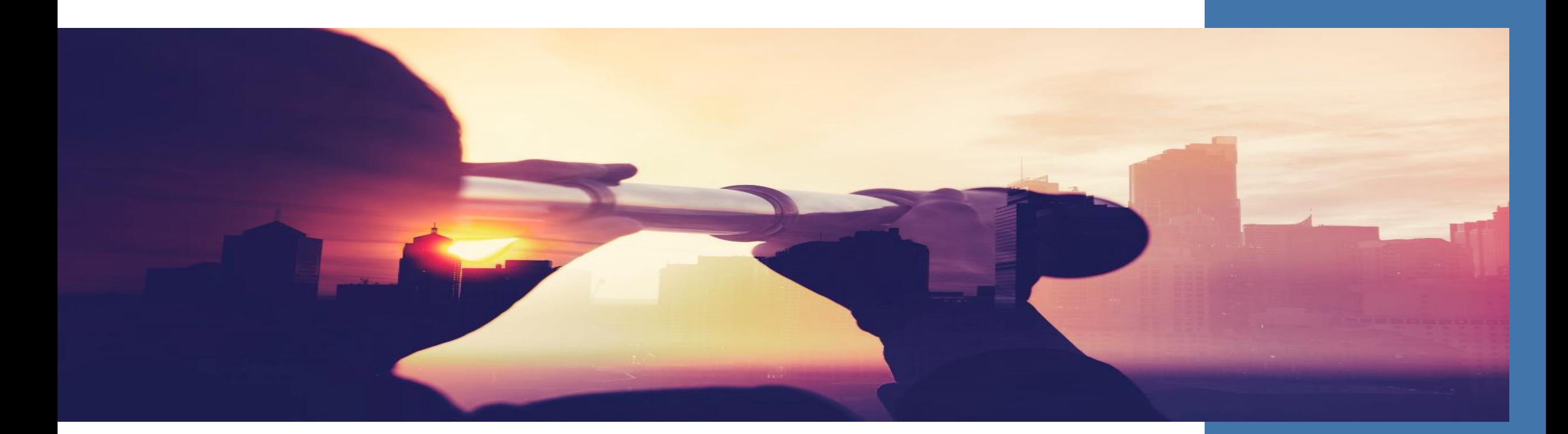

Text editor merupakan sebuah aplikasi komputer yang digunakan untuk menulis dan mengedit kode HTML, dimana kode-kode html yang dituliskan dalam text editor dapat membuat struktur website dan menyusun halaman website seperti membuat heading, paragraf, tautan (hyperlink), table, form dan lain sebagainya.

### **Text Editor**

#### **Sofware Text Editor untuk HTML**

- Notepad++ / Windows
- Atom / Windows/Linux/Mac
- Sublime Text / Windows/Linux/Mac
- Brackets / Windows/Linux/Mac

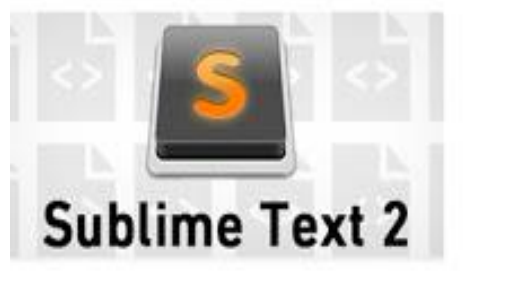

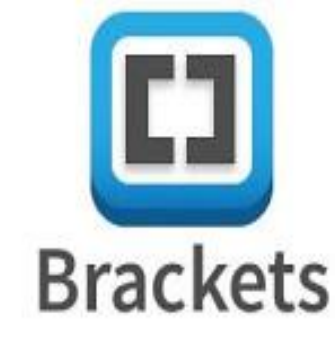

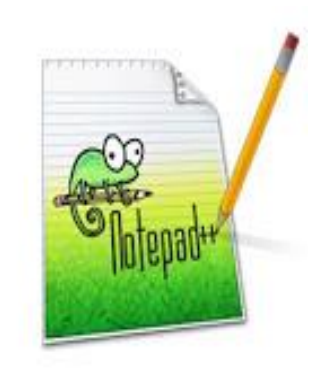

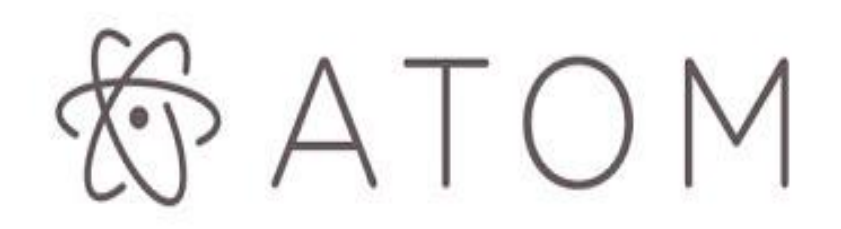

### **XAMPP**

XAMPP adalah perangkat lunak bebas, yang mendukung banyak sistem operasi, merupakan kompilasi dari beberapa program. Fungsinya adalah sebagai server yang berdiri sendiri, yang terdiri atas program Apache HTTP Server, MySQL database, dan penerjemah bahasa yang ditulis dengan bahasa pemrograman PHP dan Per

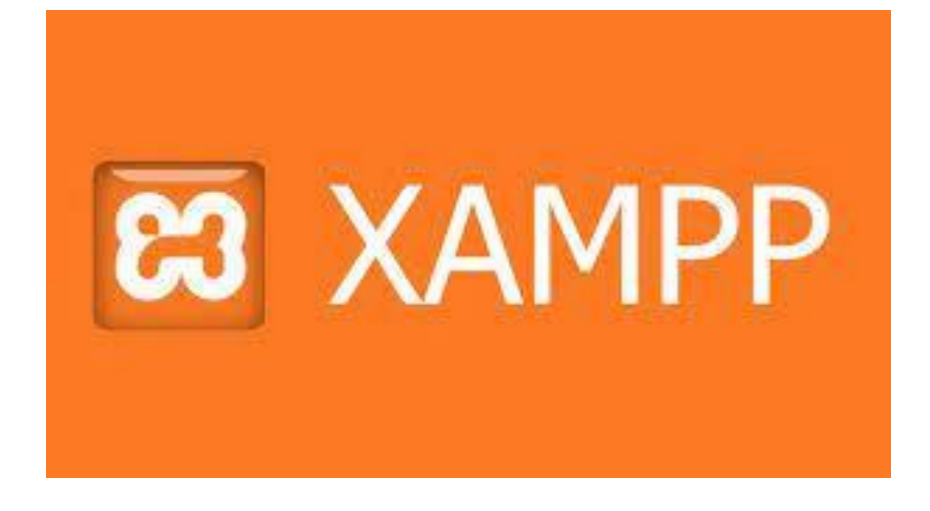

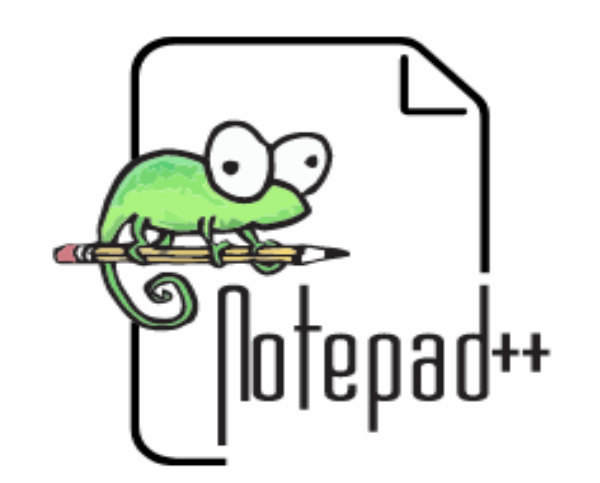

#### **https://www.google.com/chrome/**

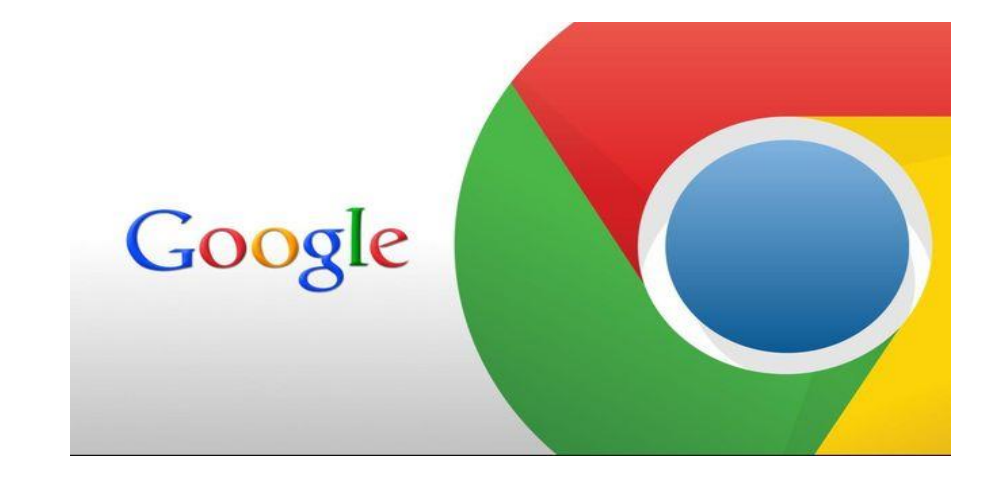

**https://notepad-plus-plus.org/downloads/**

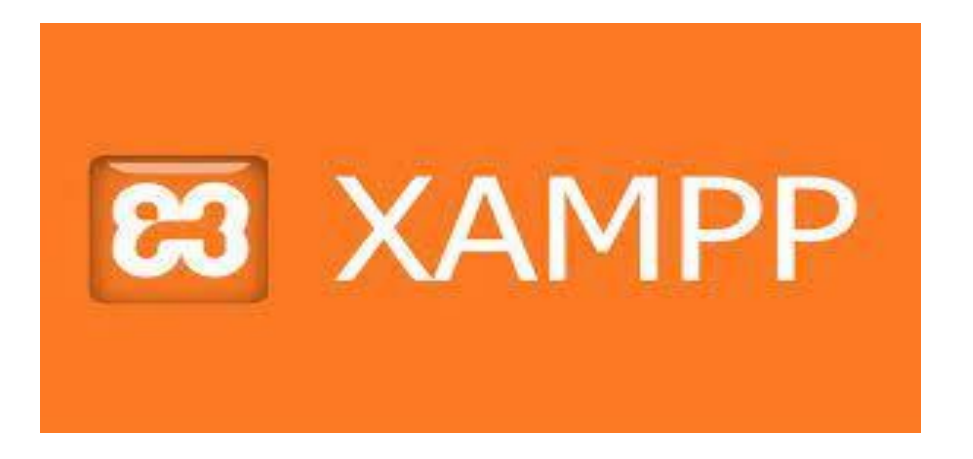

**https://www.apachefriends.org/download.html**

#### **Menjalankan Web Server Apache**

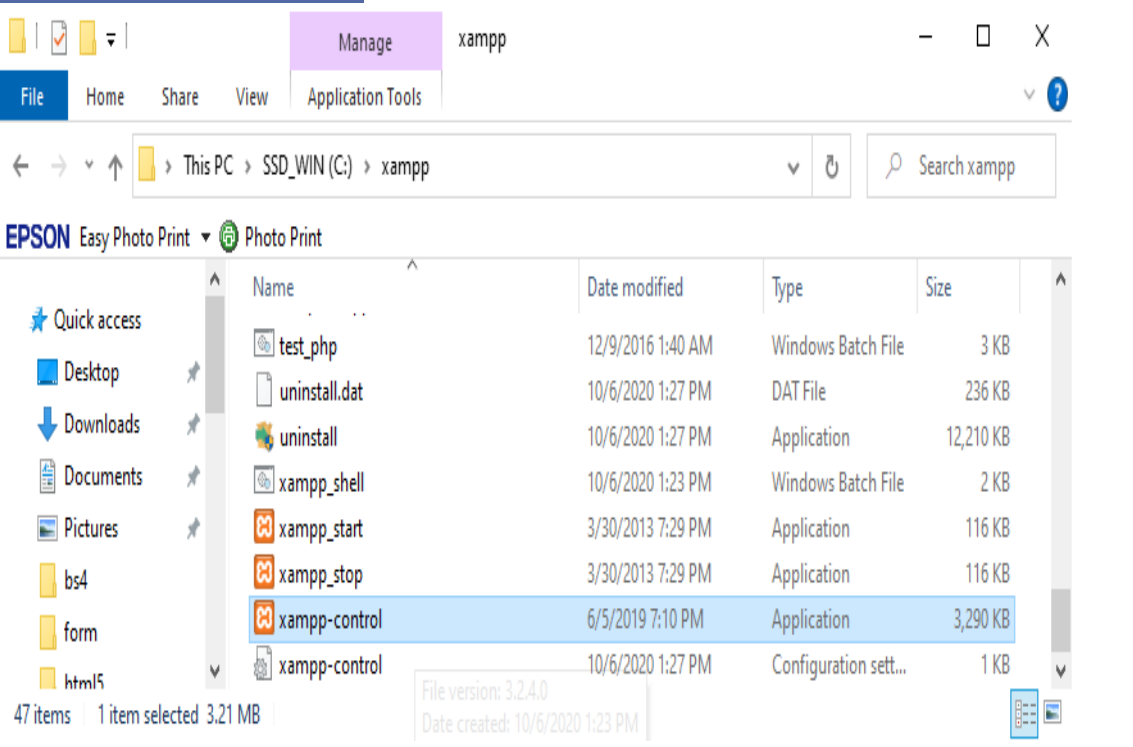

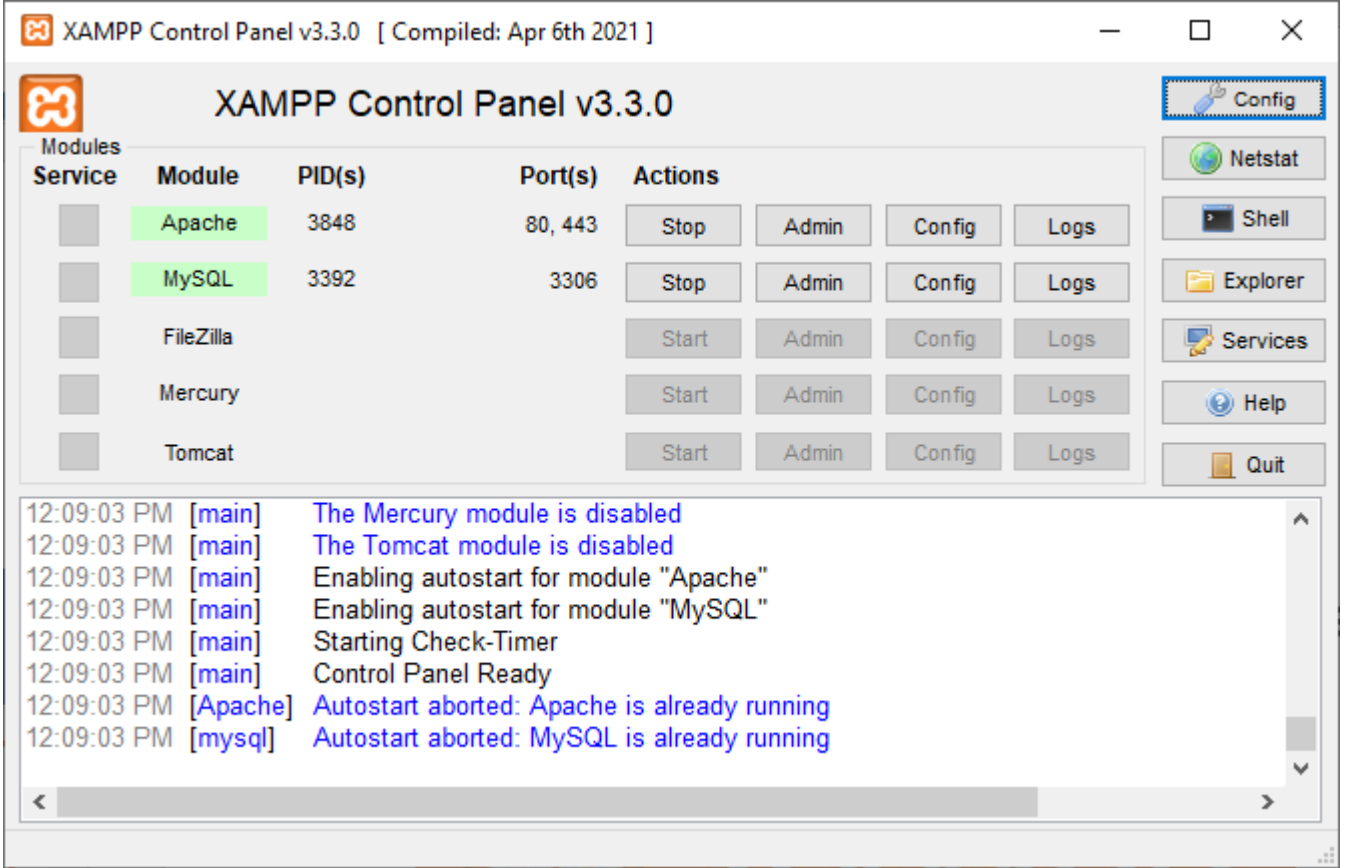

### **Notepad ++ Text Editor**

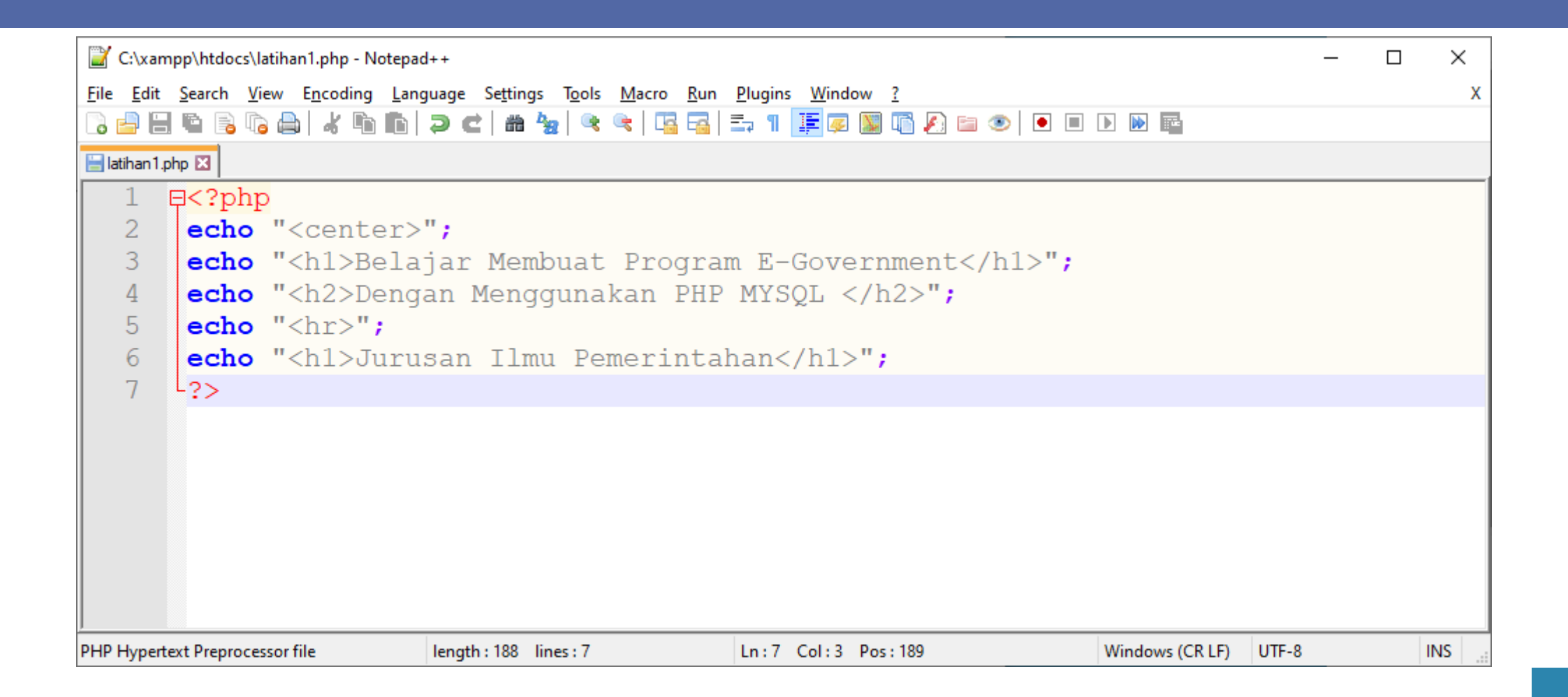

### **Web Browser**

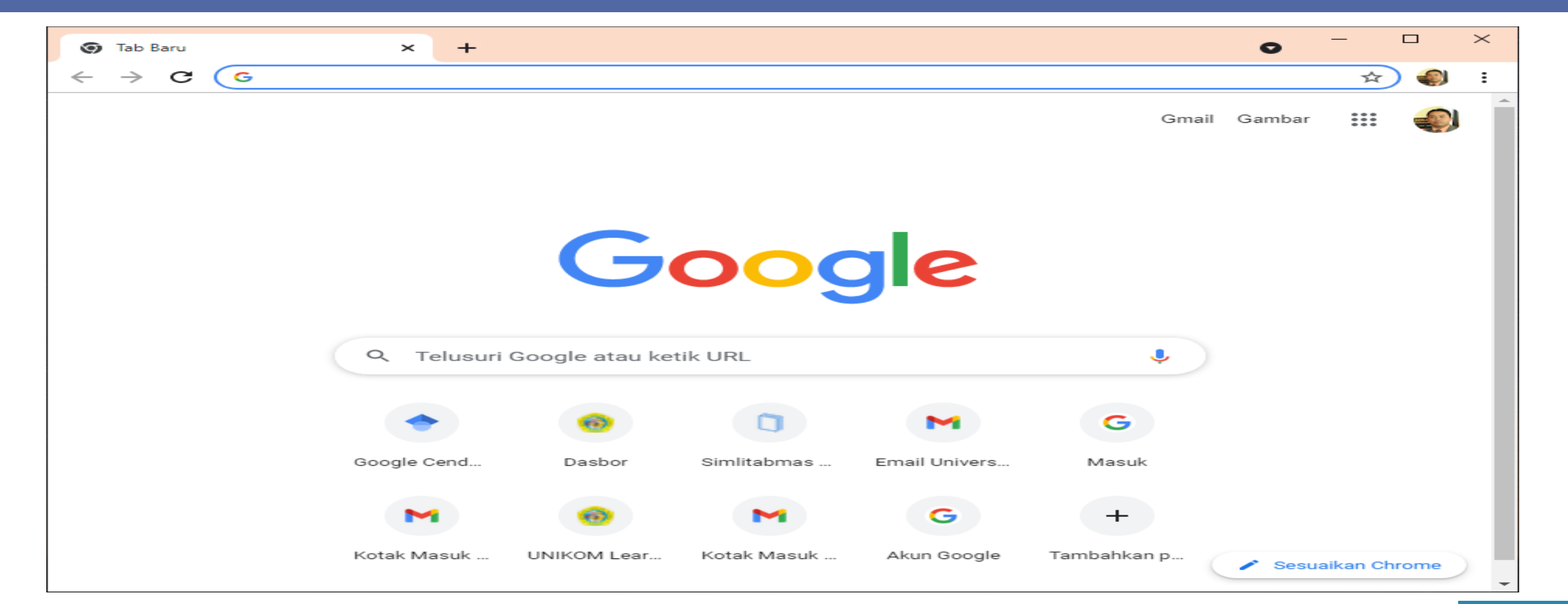

### **Browser Google Chrome**

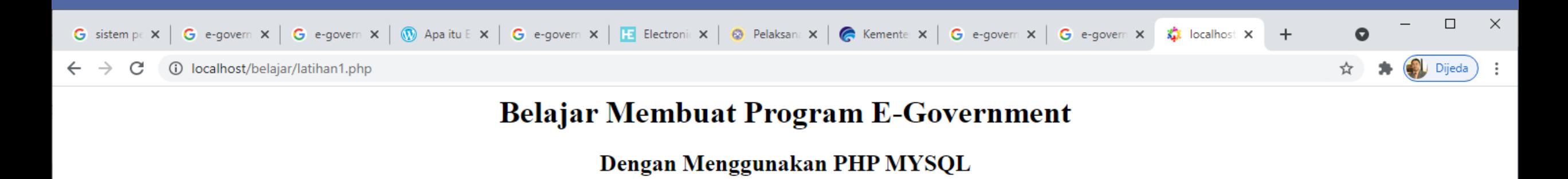

#### Jurusan Ilmu Pemerintahan

### **Daftar Pustaka**

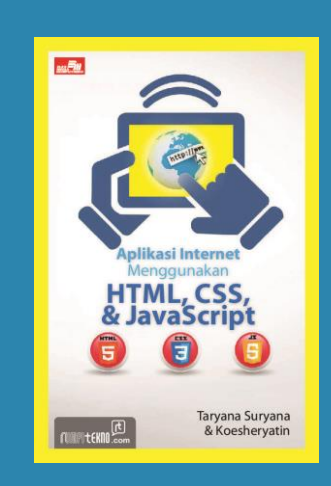

Aplikasi Internet Menggunakan HTML, CSS, dan JavaScript

> Taryana Suryana Koesheryatin

Membuat Web Pribadi dan Bisnis dengan **HTML** 

> Taryana Suryana Jonathan Sarwono

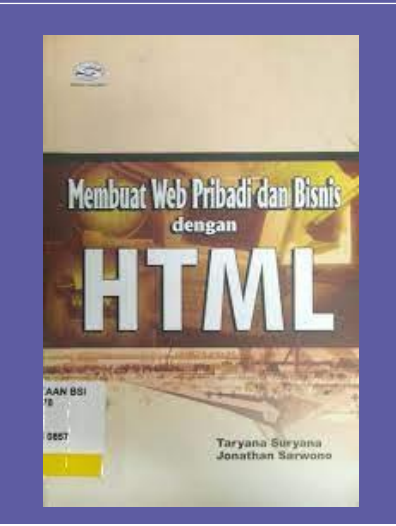

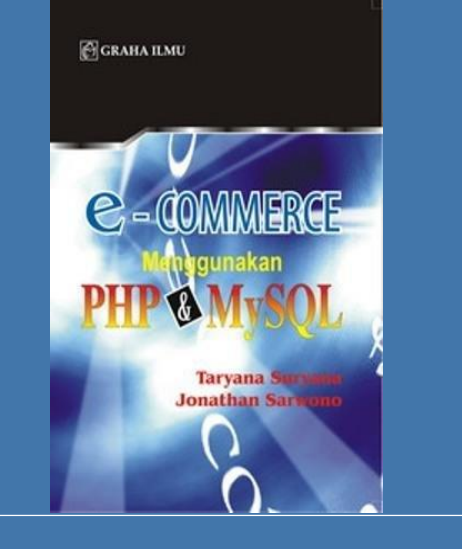

E-Commerce Menggunakan PHP & **MYSQL** 

> Taryana Suryana Jonathan Sarwono

Pembuatan Website Menggunakan HTML dan DreamWeaver

> Taryana Suryana Ahmad Amarullah Donny Reza

<html>

## **Terimakasih**

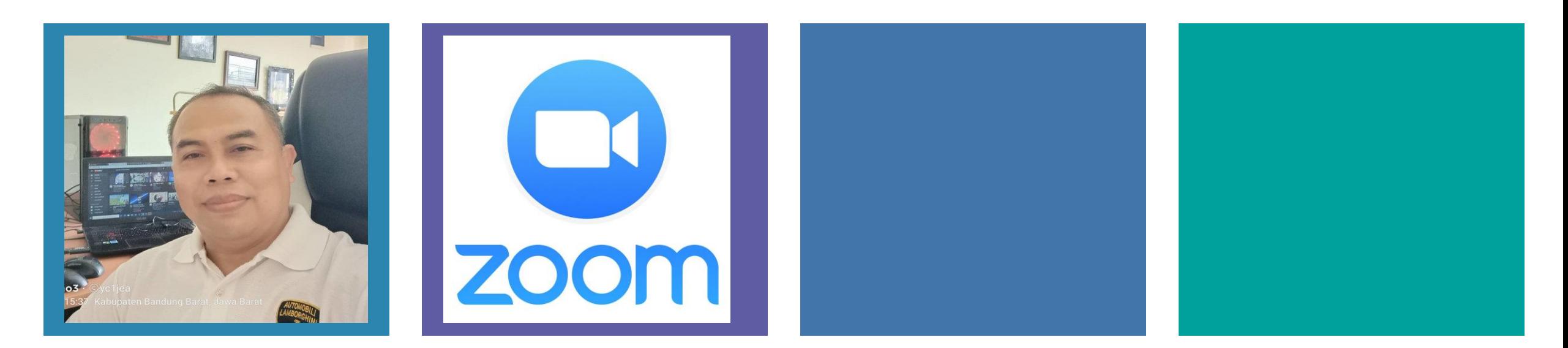

**Taryana Suryana M.Kom taryanarx@gmail.com**

Join Zoom Meeting <https://us04web.zoom.us/j/3629329963?pwd=ZUhWcXl6RHp3dTNKZmlxWkUrV2ZCQT09>

Meeting ID: 362 932 9963 Passcode: 8HQiXn